**h-index and other methods of measuring the productivity and impact of the published work of a scientist**

#### Krzysztof Kluza and Grzegorz J. Nalepa

AGH University of Science and Technology, POLAND

*GEIST workshop* 08.09.2011 (rev. 19.11.2013)

<http://www.geist.agh.edu.pl>

<span id="page-0-0"></span>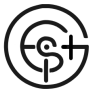

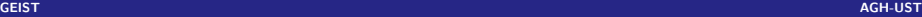

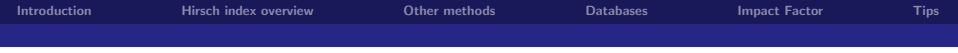

*Cytowanie jest miernikiem tego, ile warte jest to co piszemy... Publish or perish!*

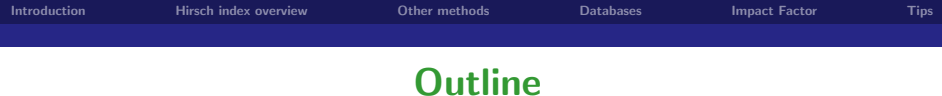

#### **1 [Introduction](#page-3-0)**

- **2 [Hirsch index overview](#page-4-0)**
- **3 [Other methods](#page-8-0)**
- **4 [Databases](#page-11-0)**
- **5 [Impact Factor](#page-34-0)**

#### **6 [Tips](#page-55-0)**

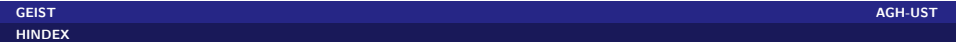

## **Why is this important**

#### **H-index and citations useful for:**

#### $\blacksquare$  CV

- **E** evaluation at AGH-UST
- scientific evaluation for NCN grants
- finding potential collaborators п
- interpretation of your work by other scientists

#### **Several reasons for citing:**

- to provide background
- **to provide related works**
- $\blacksquare$  to criticize or correct other works
- <span id="page-3-0"></span> $\blacksquare$  for self citations

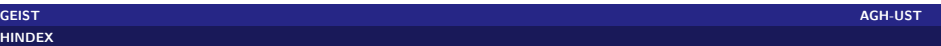

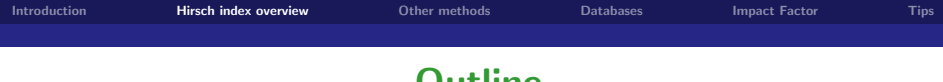

#### <span id="page-4-0"></span>**Outline**

#### **1 [Introduction](#page-3-0)**

#### **2 [Hirsch index overview](#page-4-0)**

#### **3 [Other methods](#page-8-0)**

#### **4 [Databases](#page-11-0)**

#### **5 [Impact Factor](#page-34-0)**

#### **6 [Tips](#page-55-0)**

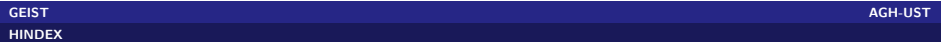

### **Simple bibliometric methods**

- number of papers
- number of citations
- number of papers in journals with IF

#### **Problem**

A single method is not sufficient to measure both productivity and impact!

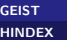

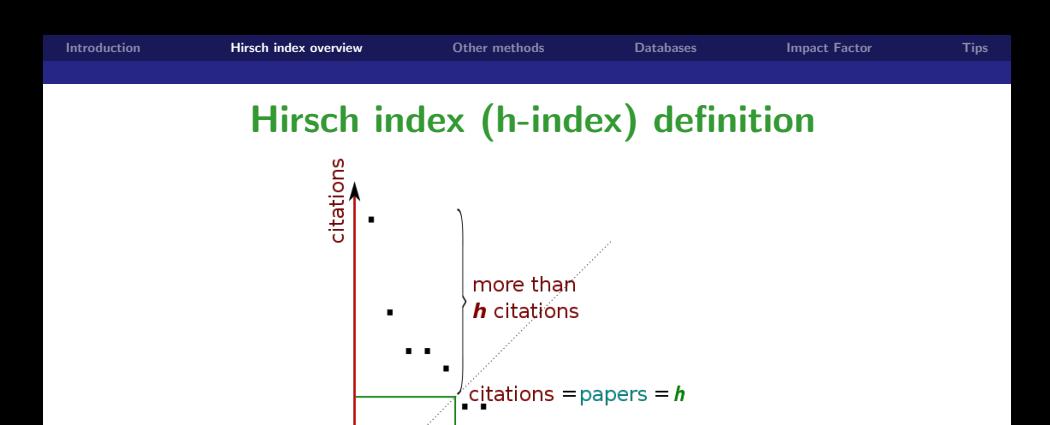

A scientist has index **h** if

**<sup>1</sup> h** of his/her **Np** papers have at least **h** citations each,

first *h* papers

**<sup>2</sup>** and the other (**Np - h**) papers have no more than **h** citations each.

papers

**How to increase h-index?**

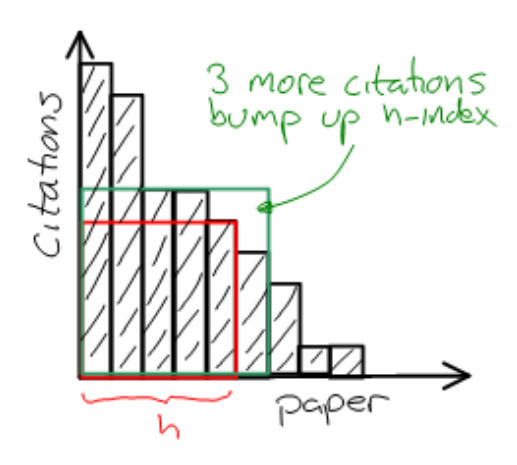

The citation number needed for increasing h-index

**source:** <http://ectropy.info/2008/06/citation-trading>

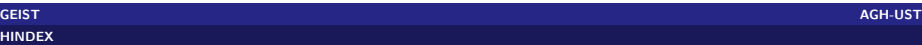

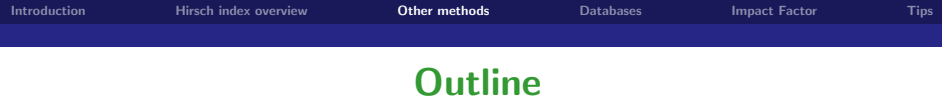

#### **1 [Introduction](#page-3-0)**

**2 [Hirsch index overview](#page-4-0)**

#### **3 [Other methods](#page-8-0)**

#### **4 [Databases](#page-11-0)**

#### **5 [Impact Factor](#page-34-0)**

#### <span id="page-8-0"></span>**6 [Tips](#page-55-0)**

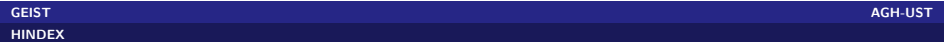

### **Other bibliometric methods**

#### **Modifications of h-index**

- $\blacksquare$  g-index
- **hb-index**
- hc-index (contemporary h-index)  $\blacksquare$
- hI-index (individual h-index)  $\blacksquare$
- $h(2)$ -index
- e-index (excess citations index)

Much more: <http://sci2s.ugr.es/hindex/>

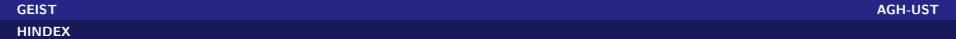

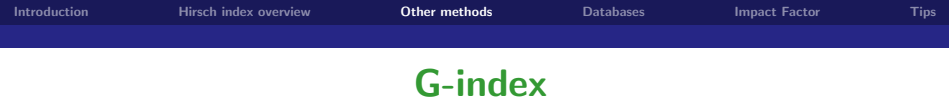

#### **G-index definition**

Given a set of articles ranked in decreasing order of the number of citations that they had received, the g-index is the (unique) largest number such that the top g articles received (together) at least  $g^2$  citation.

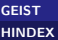

## **Where one can find some information about my papers?**

#### **Selected scientific databases**

- Web of Science (Thomson Reuters) <http://apps.webofknowledge.com/>
- Google Scholar (Google) <http://scholar.google.com/>
- Scopus (Elsevier) <http://www.scopus.com/>
- DBLP (University of Trier) <http://www.informatik.uni-trier.de/~ley/db/>
- Academic Search (Microsoft) <http://academic.research.microsoft.com/>
- Citeseerx (Penn State University) <http://citeseerx.ist.psu.edu/>
- Arnetminer (Tsinghua University) <http://www.arnetminer.org/>
- SpringerLink (Springer) <http://www.springerlink.com/>
- <span id="page-11-0"></span>ACM Digital Library (ACM) – <http://dl.acm.org/>

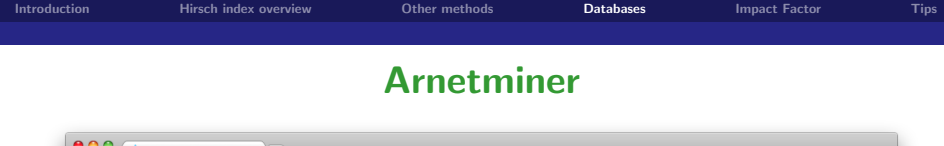

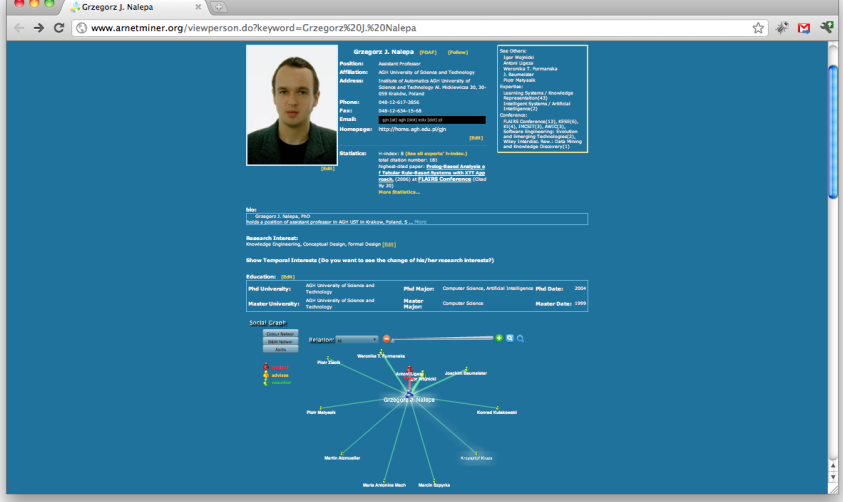

### **DBLPvis**

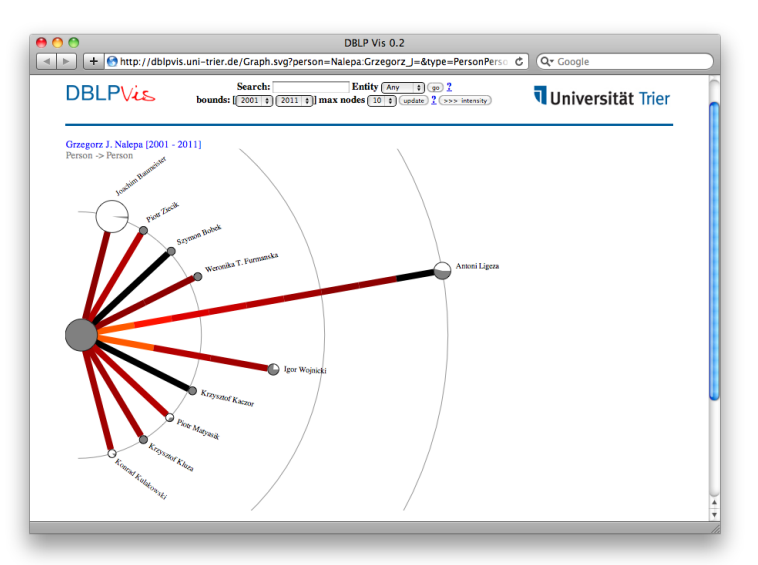

### **Web of Science**

- $\blacksquare$  the world's leading citation database
- over 12 000 journals from 256 categories
- over 148 000 proceedings from the most significant conferences
- $\blacksquare$  the tool providing analysis and visualization capability
- **part of Web of Knowledge, which provides ResearcherID integration**
- <isiwebofknowledge.com>

More: [http://thomsonreuters.com/content/science/pdf/Web\\_of\\_Science\\_factsheet.pdf](http://thomsonreuters.com/content/science/pdf/Web_of_Science_factsheet.pdf)

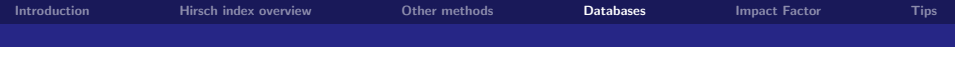

### **Google Scholar**

- wide range of sources (indexes citation almost from anywhere available on the web)
- useful for papers not indexed by WoS or Scopus
- less authoritative than WoS  $\mathcal{L}_{\mathcal{A}}$
- difficult to search with co-authors **The State**
- additional software for h-index calculation

### **Citations in different sources**

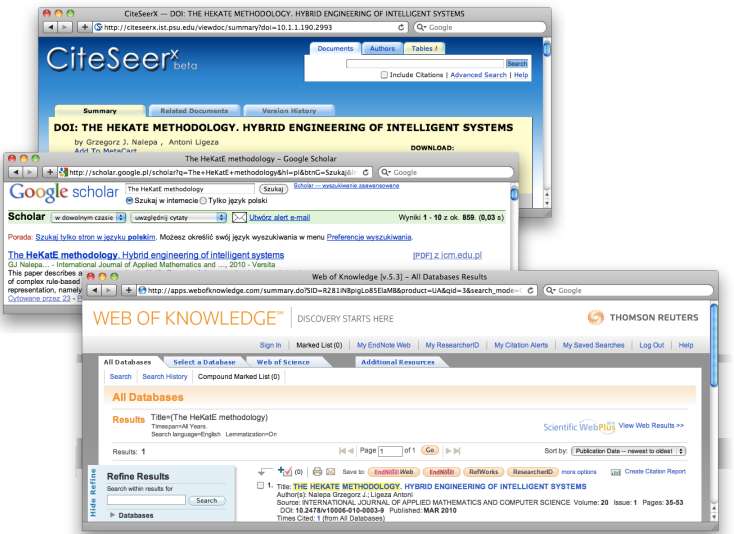

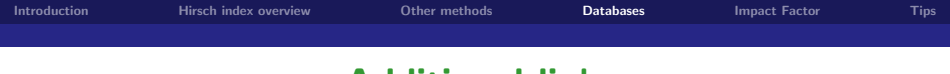

#### **Additional links**

How to submit to DBLP: <http://www.informatik.uni-trier.de/~ley/db/about/faqcont.html> <http://www.informatik.uni-trier.de/~ley/db/about/faqformat.html>

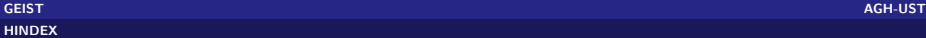

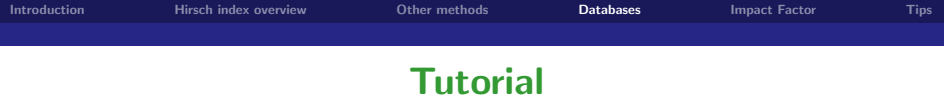

- **how to find your publications in Web of Science**
- how to calculate your h-index in Web of Science
- how to calculate your h-index in Google Scholar
- how to calculate your h-index with Publish or Perish  $\overline{\phantom{a}}$

#### **WWW:**

- <http://apps.webofknowledge.com/>
- <http://scholar.google.com/>

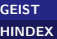

### **Web of Sciencie Search Engine**

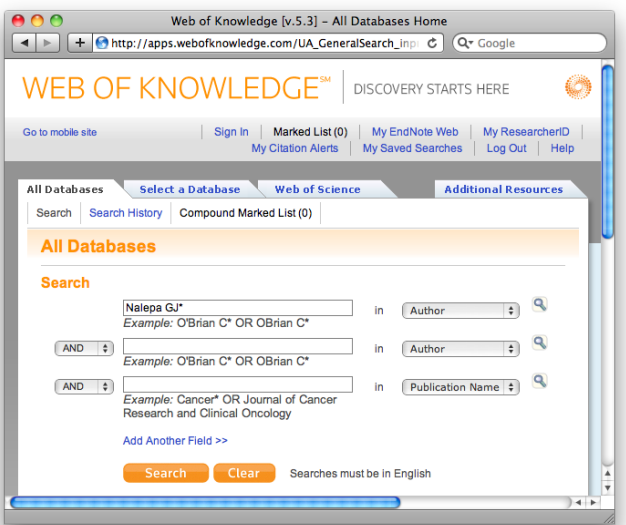

### **GJN Papers in Web of Sciencie**

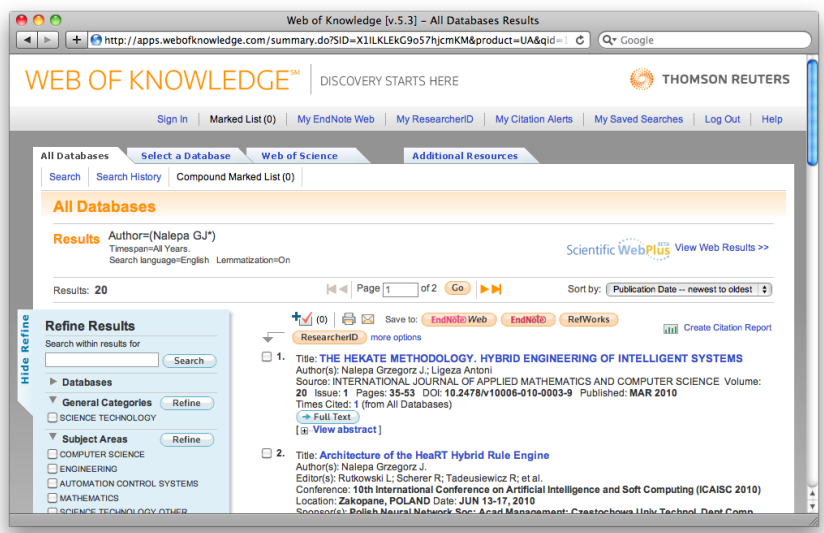

### **GJN citation report in Web of Sciencie**

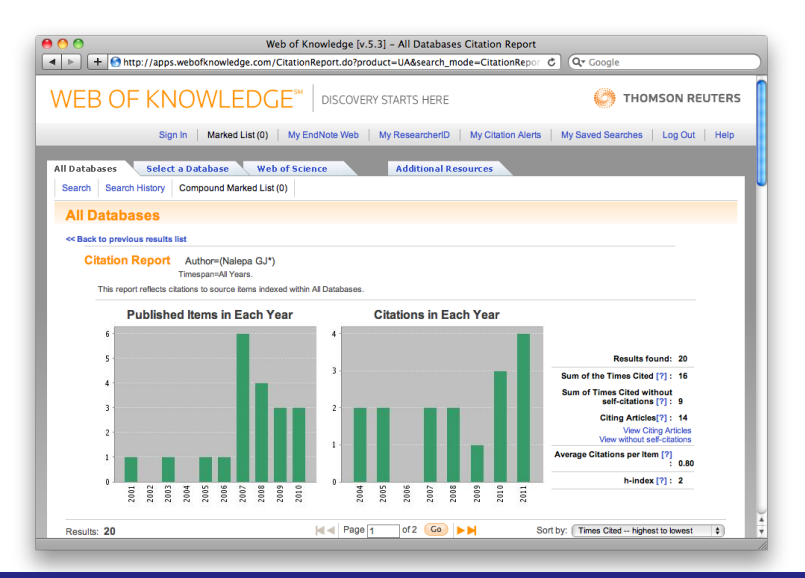

### **GJN citation report details in Web of Sciencie**

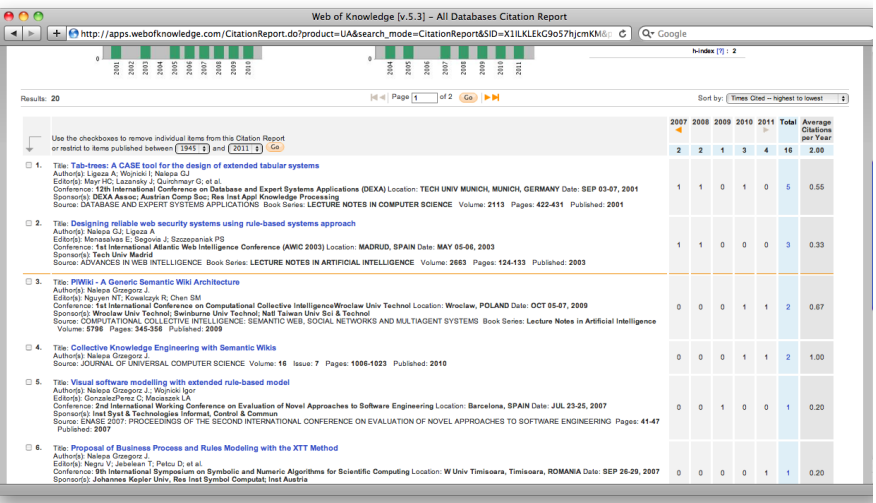

### **GJN h-index threshold in Web of Sciencie**

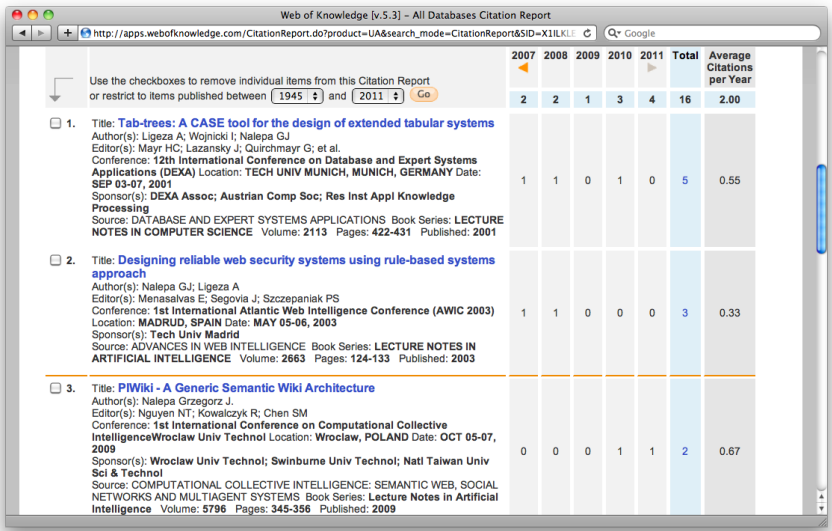

### **GJN h-index threshold in Web of Sciencie**

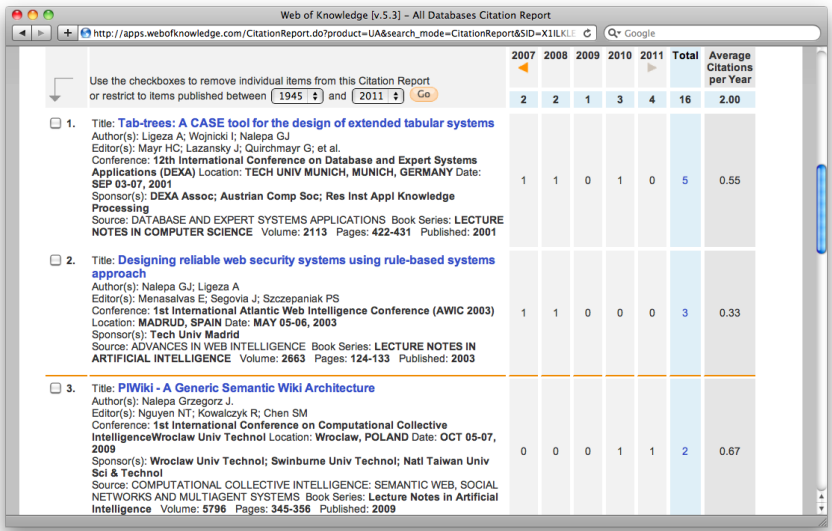

### **GJN citing in Web of Sciencie**

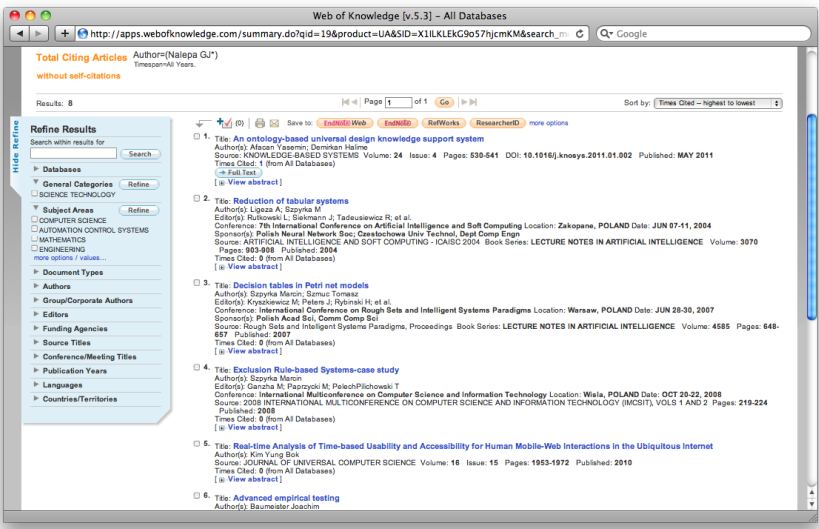

### **ALI results in Web of Sciencie**

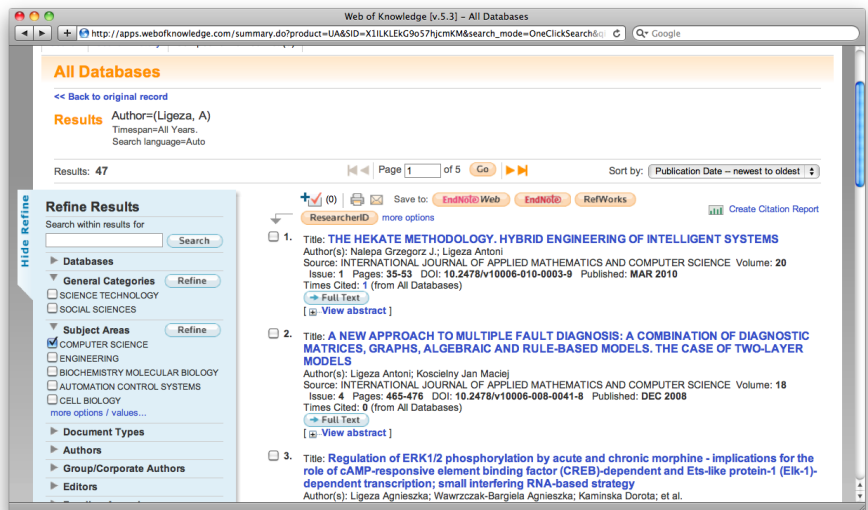

### **ALI papers in Web of Sciencie**

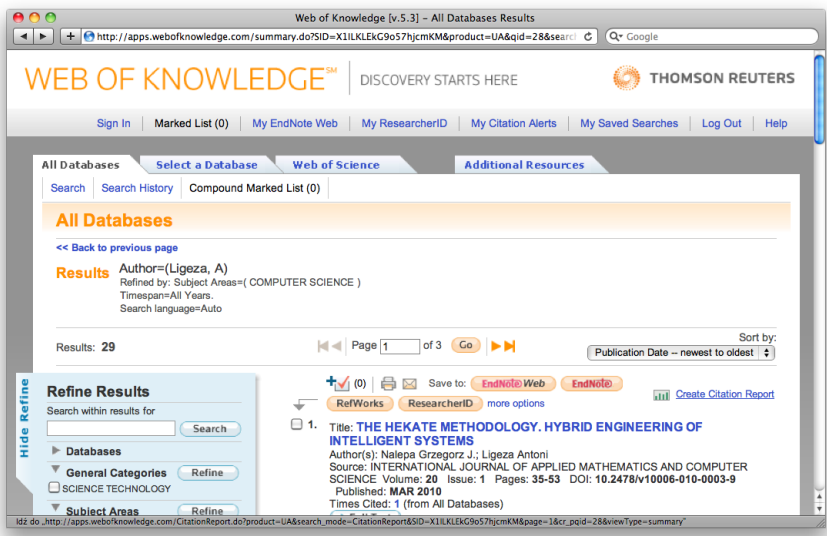

### **Google Scholar**

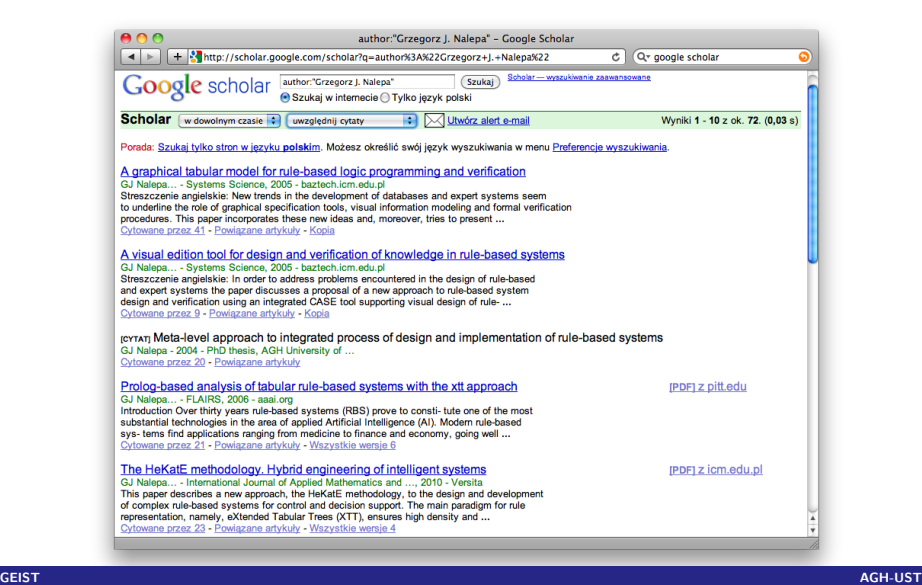

### **Google Scholar preferences (for h-index)**

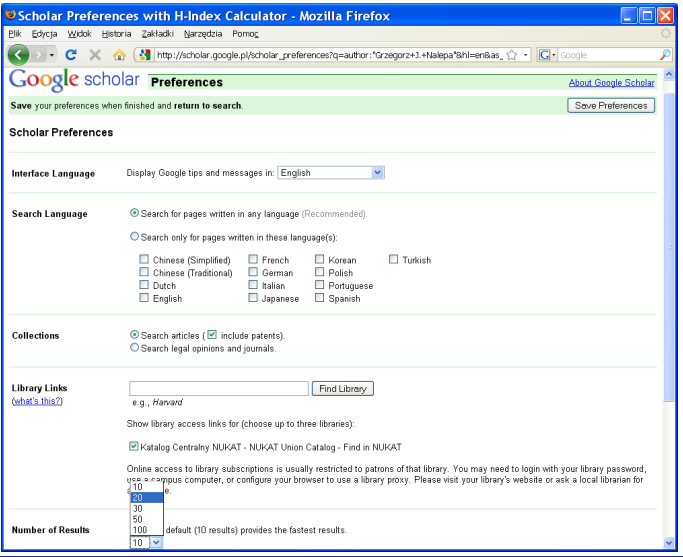

### **Google Scholar with h-index plugin**

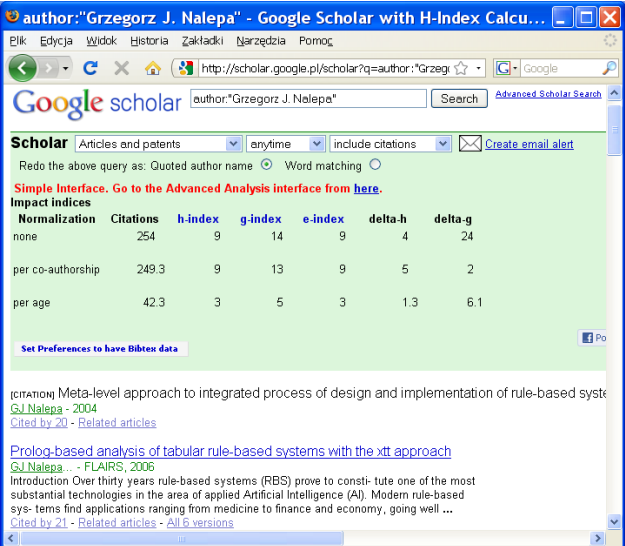

### **Google Scholar with h-index plugin (advanced)**

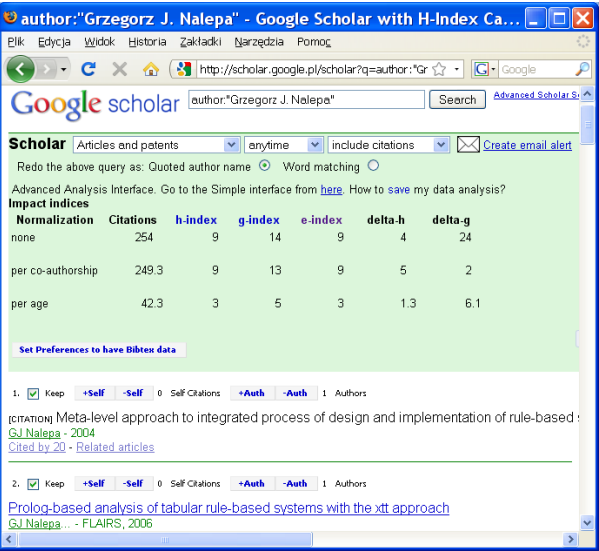

#### **Publish or Perish**

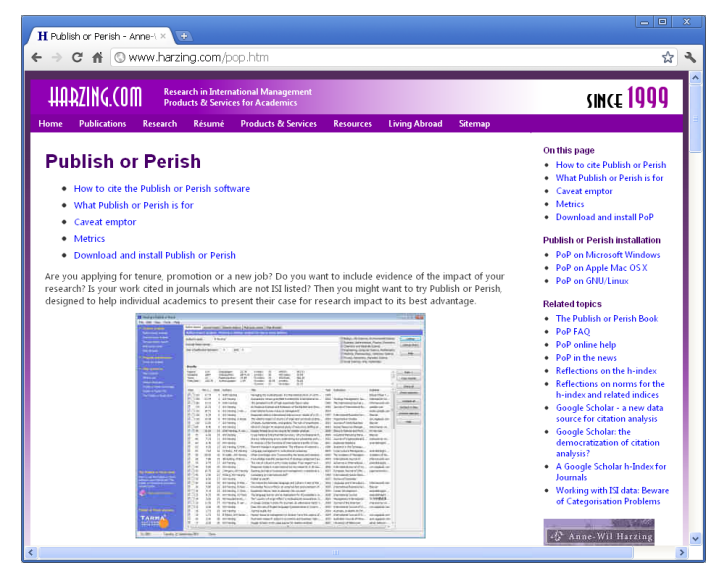

### **Search in Publish or Perish**

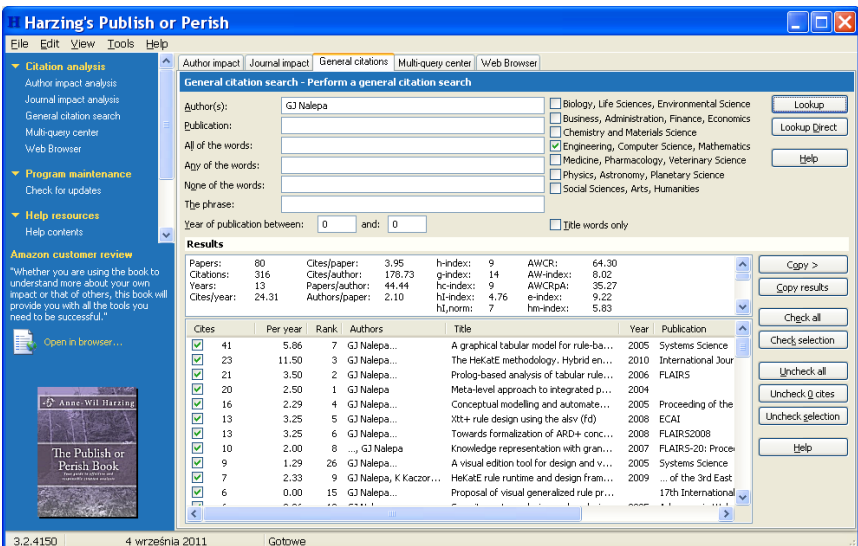

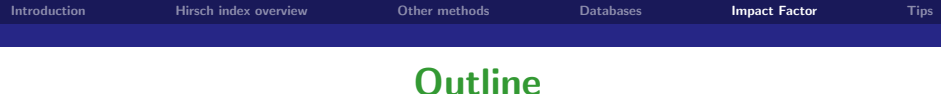

#### **1 [Introduction](#page-3-0)**

- **2 [Hirsch index overview](#page-4-0)**
- **3 [Other methods](#page-8-0)**
- **4 [Databases](#page-11-0)**
- **5 [Impact Factor](#page-34-0)**

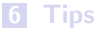

<span id="page-34-0"></span>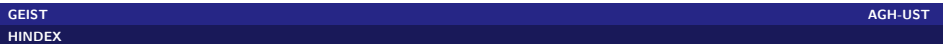

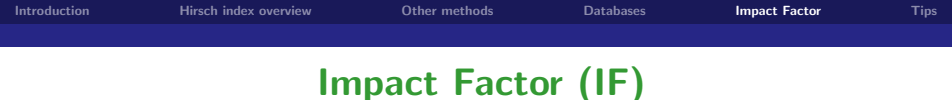

- published by Thomson Reuters
- calculated for journals indexed in Journal Citation Report
- describes the importance of a journal within its field
- $\blacksquare$  the higher the IF, the more important journal
- originally used for journals management in libraries

#### **How to calculate IF of the Journal**

X - the no. of cites in 2010 to articles published in 2008 and 2009 Y - the no. of articles published in 2008 and 2009 IF 2010  $= X/Y$ 

About IF: [http://thomsonreuters.com/products\\_services/science/free/essays/impact\\_factor/](http://thomsonreuters.com/products_services/science/free/essays/impact_factor/) Master Journal List: <http://science.thomsonreuters.com/cgi-bin/jrnlst/jloptions.cgi?PC=master>

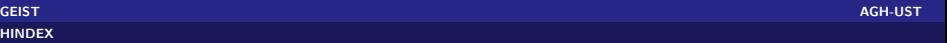

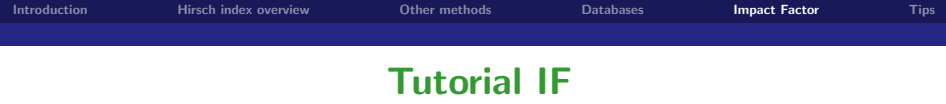

- **how to find a journal IF in Web of Knowledge**
- how to get IF for a journal

#### **WWW:**

<http://apps.webofknowledge.com/>

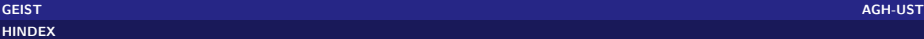

### **Web of Knowledge Additional Resources**

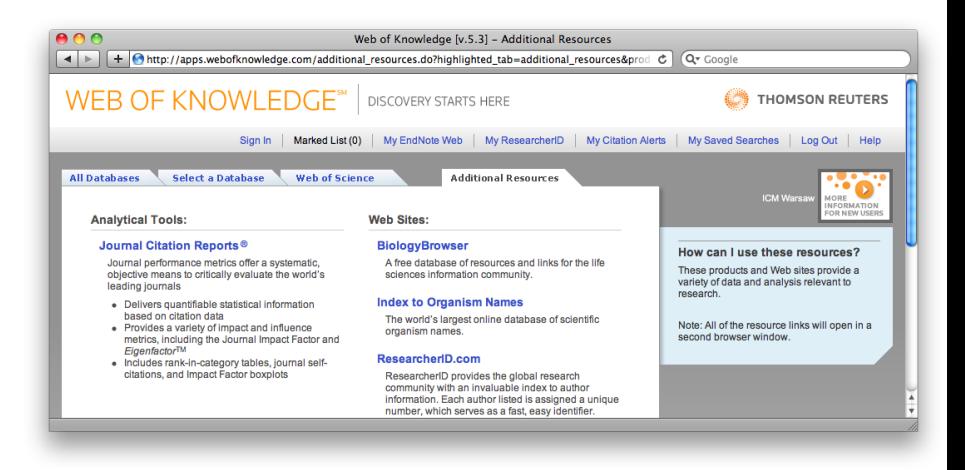

### **Journal Citation Report (JCR) Search Engine**

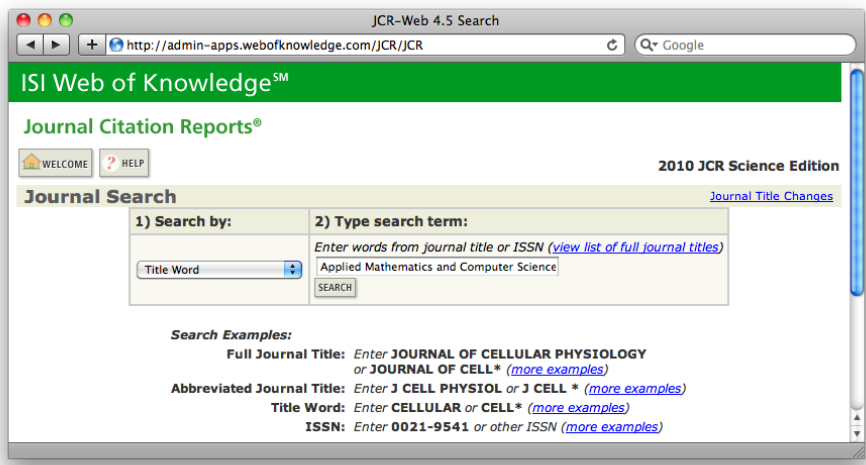

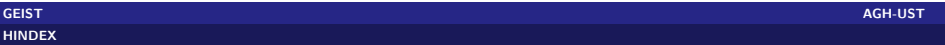

### **An exemplary record in Journal Citation Report**

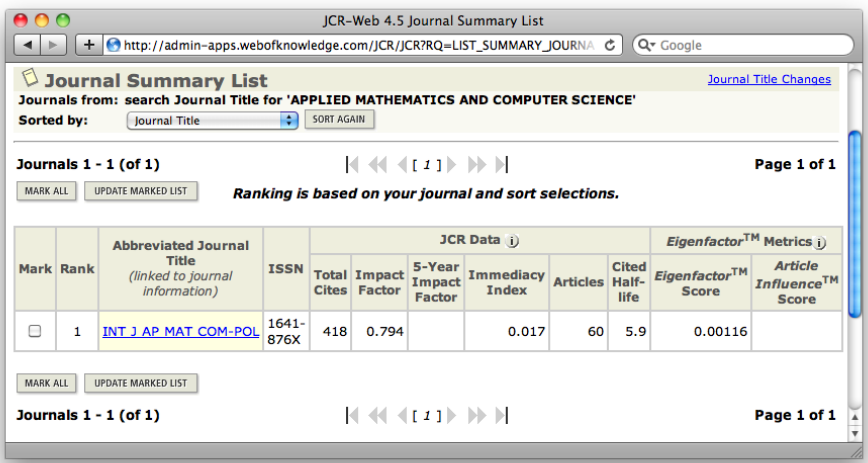

### **The record details in Journal Citation Report**

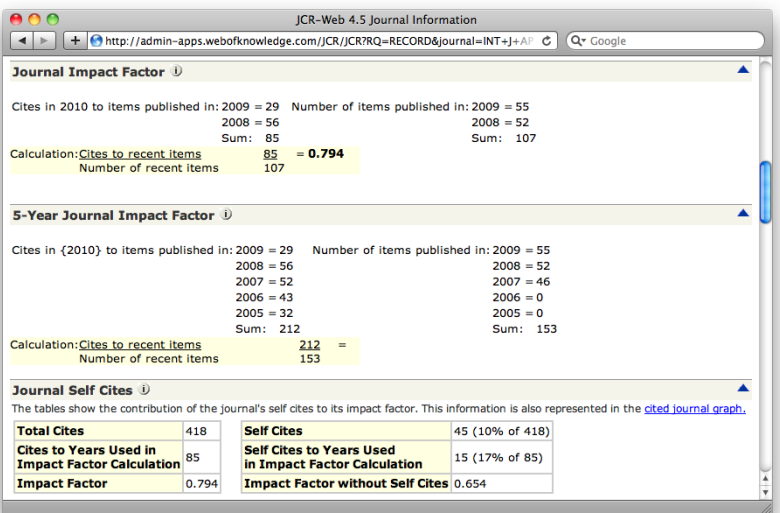

### **How to get IF for a journal**

#### **Submission to Thomson Reuters**

- submission min. 3 consecutive, current issues
- **full journal title, ISSN, publisher, editor**
- url, access (login, password),
- scope, brief statement on the unique features of the journal and how it is distinguished from others in the same field

Master Journal List: <http://science.thomsonreuters.com/cgi-bin/jrnlst/jloptions.cgi?PC=master> Journal Selection Process:

[http://thomsonreuters.com/products\\_services/science/free/essays/journal\\_selection\\_process/](http://thomsonreuters.com/products_services/science/free/essays/journal_selection_process/)

Journal Submission Process: <http://science.thomsonreuters.com/mjl/selection/>

Journal Electrionic Submission Form: <http://science.thomsonreuters.com/info/journalsubmission/>

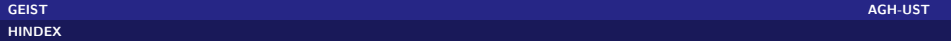

## **Basic requirements**

- timeliness of publication according to its stated frequency
- $\blacksquare$  the peer-review process
- full text in English (at very least only the bibliographic information)
- international editorial conventions
	- **n** informative journal title
	- $\blacksquare$  fully descriptive article titles/abstracts
	- complete bibliographic information
	- **F** full author's address information for every author
- diversity among the journal's authors, editors, board members
- citation data (total citation received or the citation record of the contributing autors, self-citation rate)
- **n** impact of the journal in the context of journals in the same discipline
- the journal has to enrich the database (better if the topic is not already adequately addressed in existing coverage)
- $\blacksquare$  in case of regional journals they can target a local audience

**How many journals are selected for inclusion to the database? Only about 10-12% of submitted journals!**

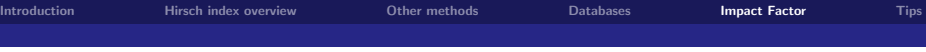

### **IF for AMCS**

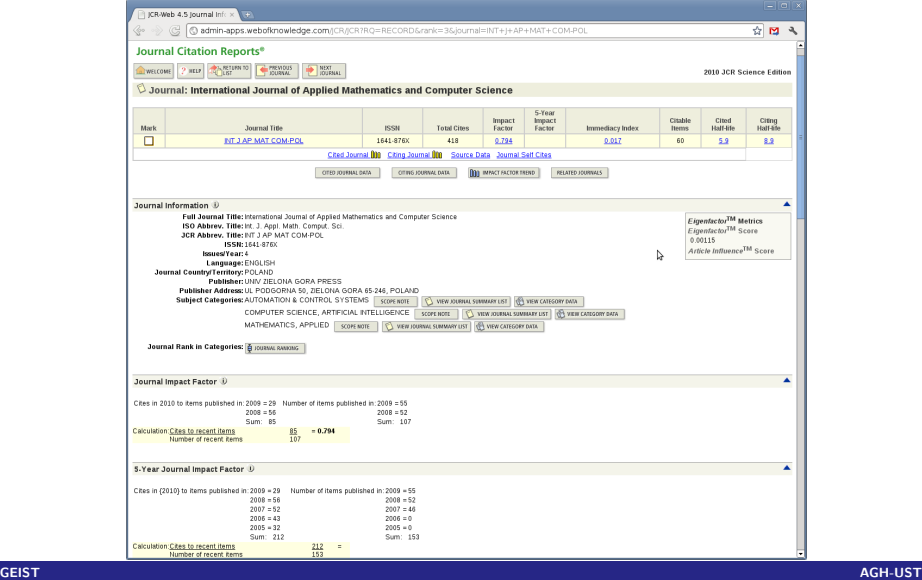

### **Self citations in AMCS**

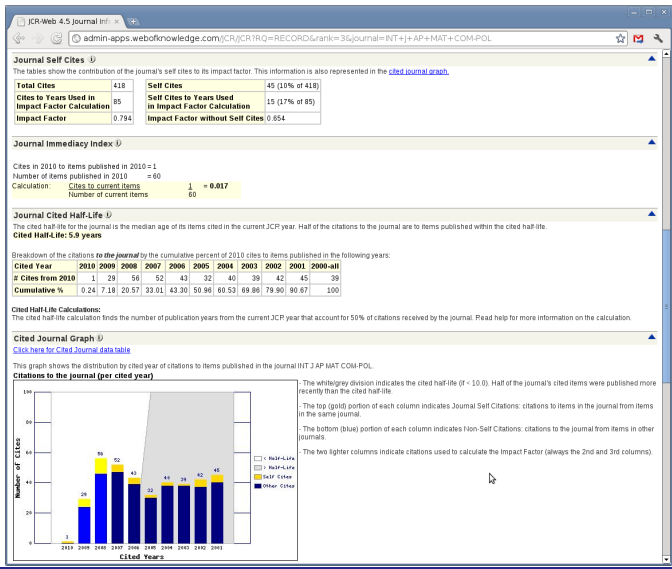

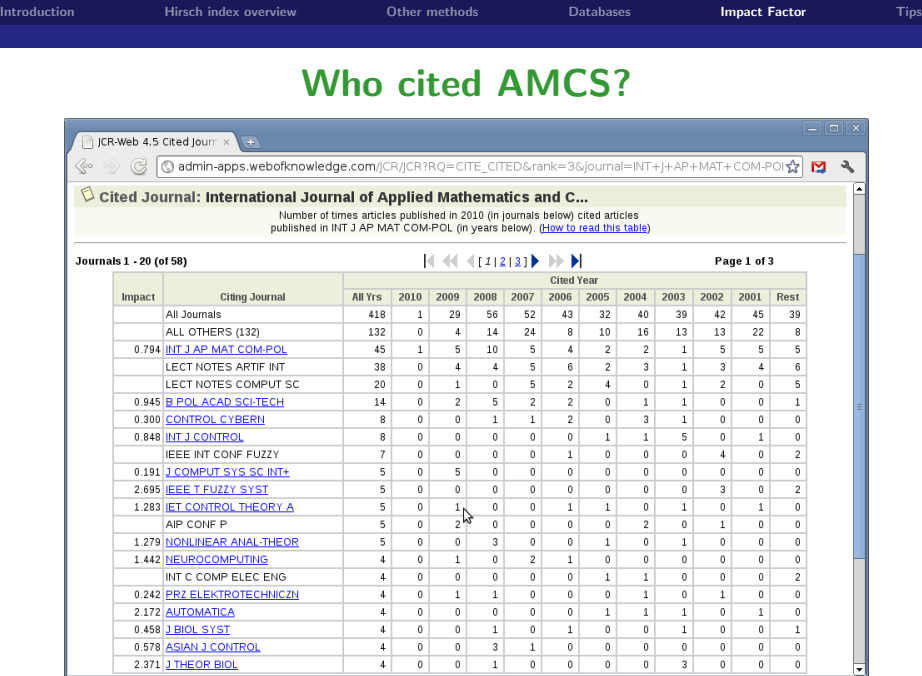

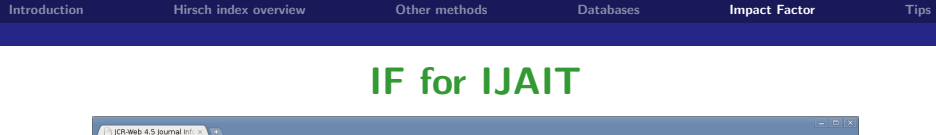

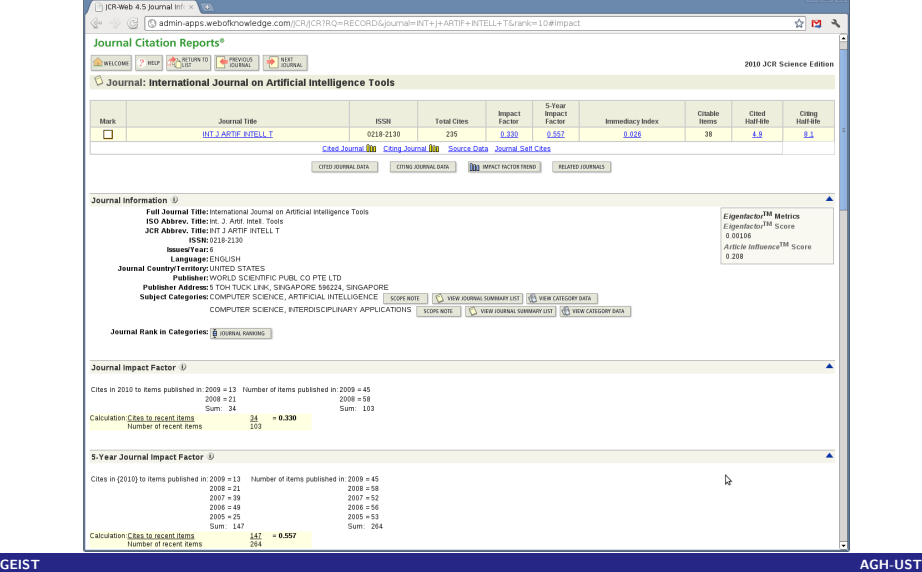

### **Self citations in IJAIT**

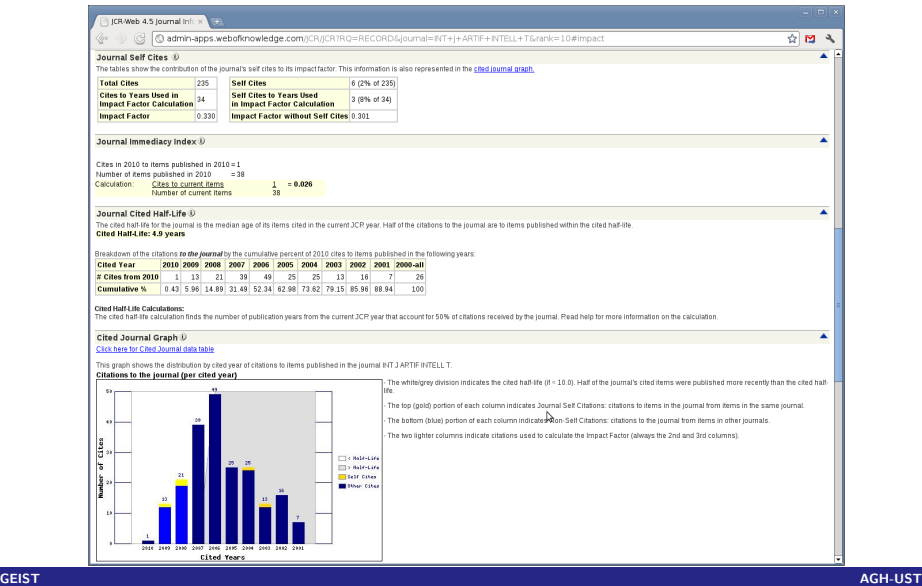

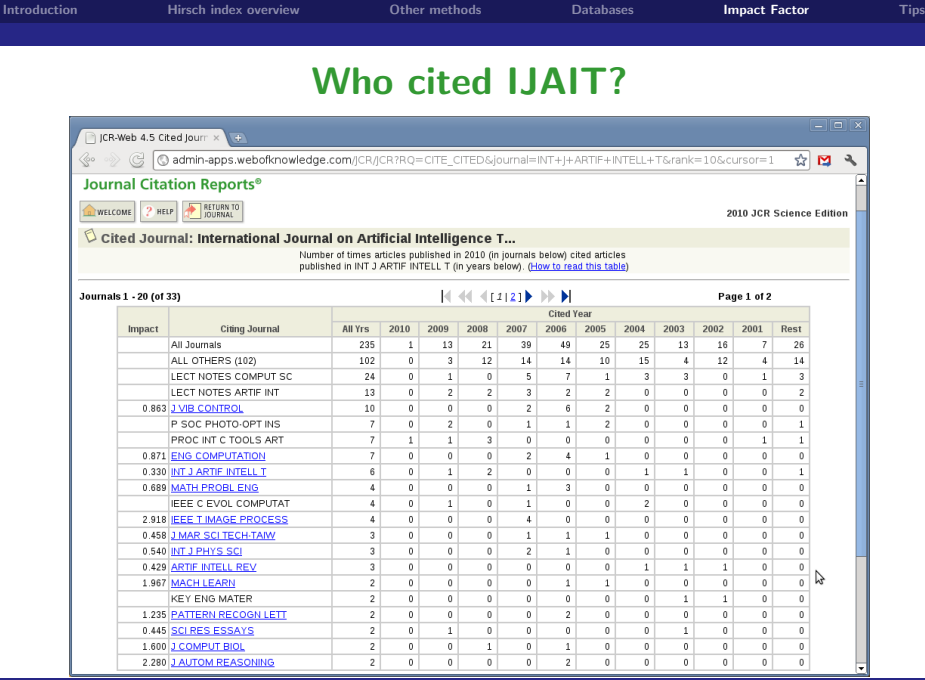

### **IF for IJSEKE**

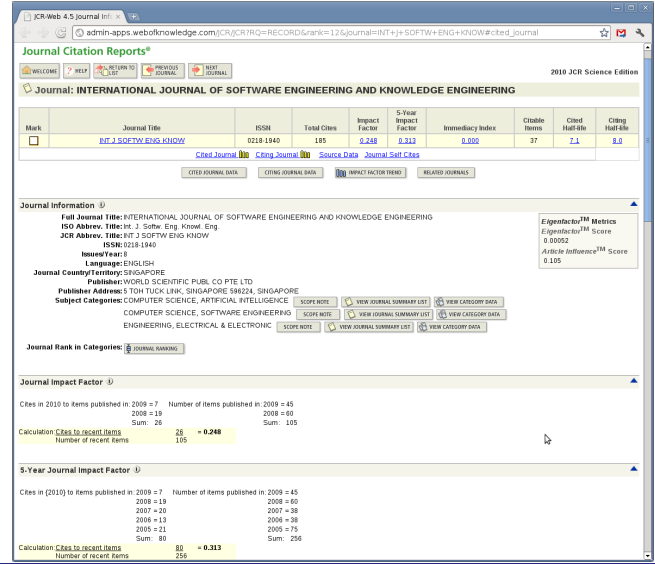

### **Self citations in IJSEKE**

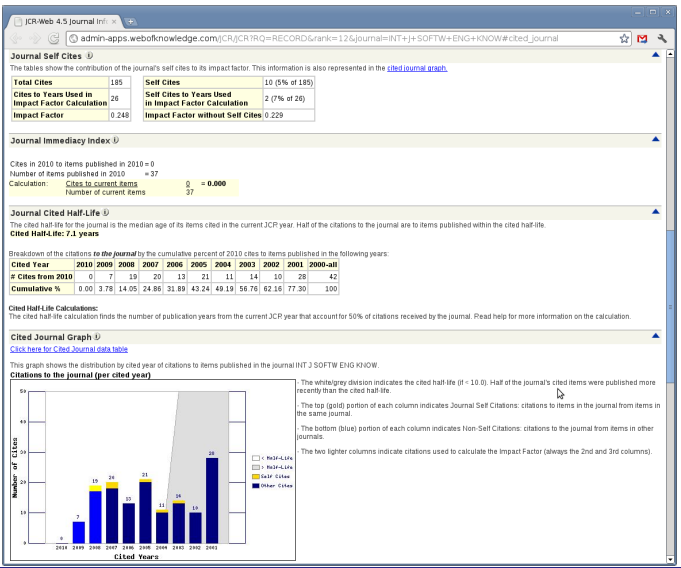

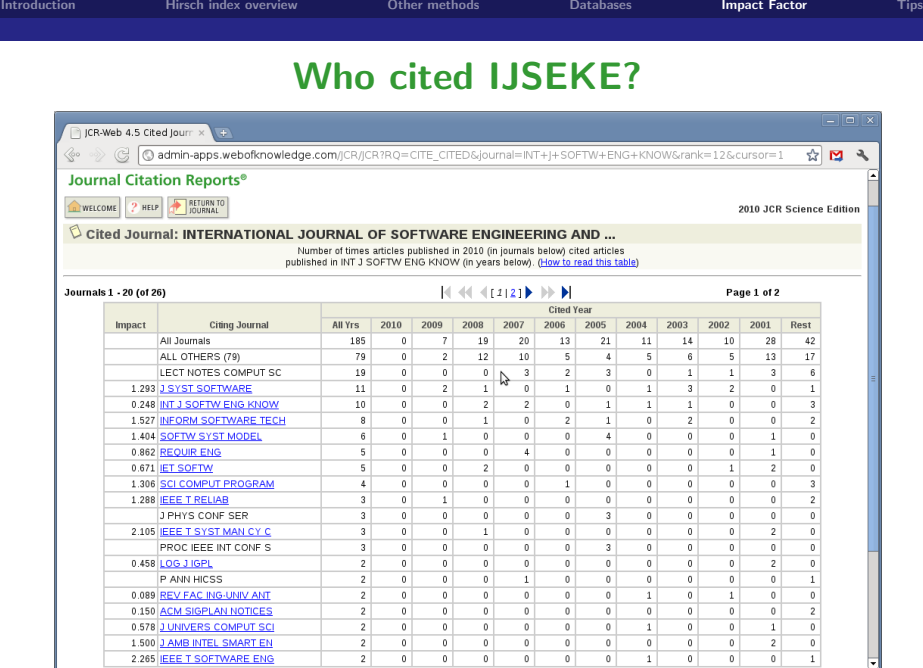

### **IF for Przeglad Elektrotechniczny**

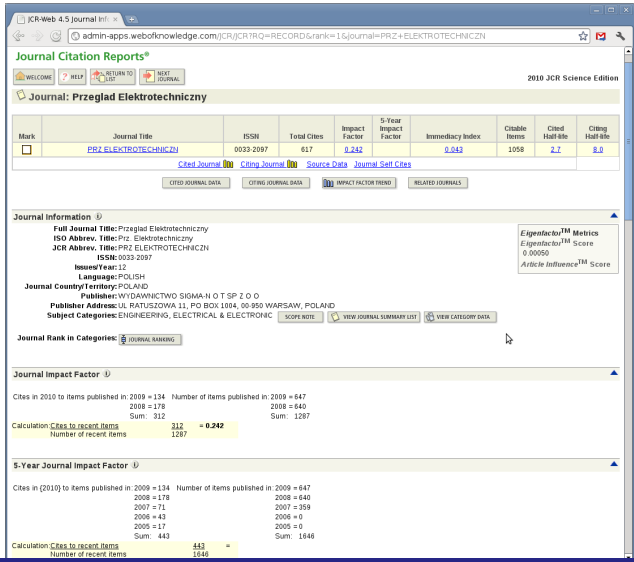

### **Self citations in IJSEKE**

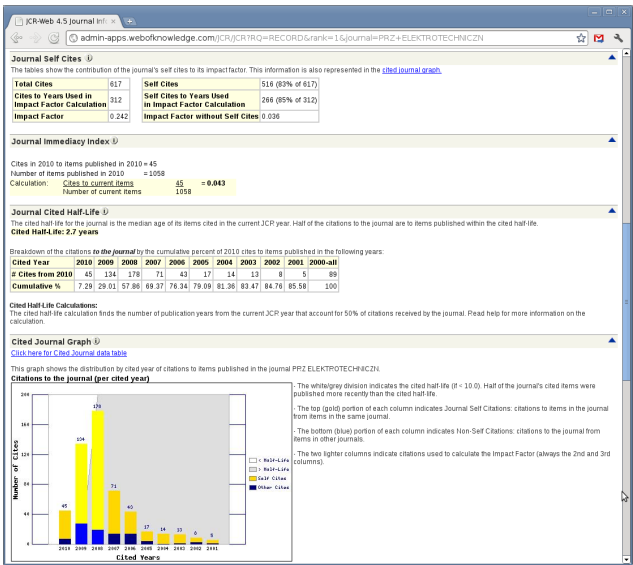

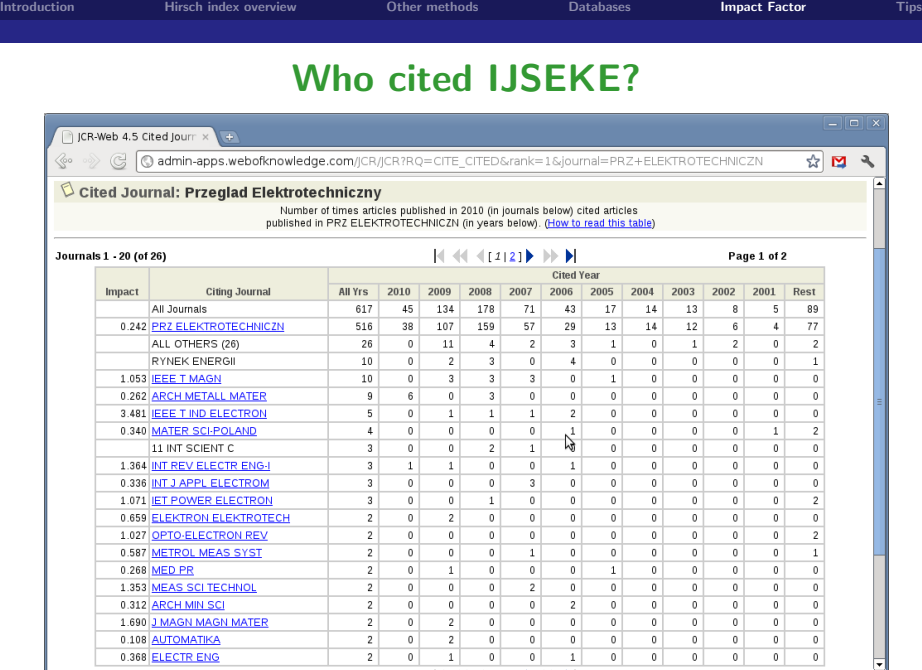

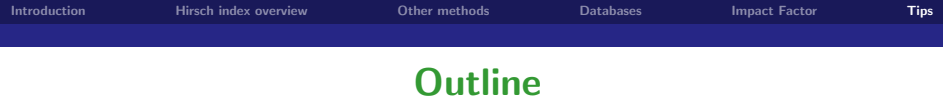

#### **1 [Introduction](#page-3-0)**

- **2 [Hirsch index overview](#page-4-0)**
- **3 [Other methods](#page-8-0)**
- **4 [Databases](#page-11-0)**
- **5 [Impact Factor](#page-34-0)**

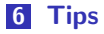

<span id="page-55-0"></span>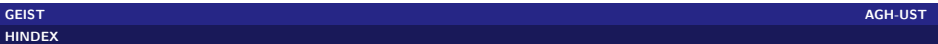

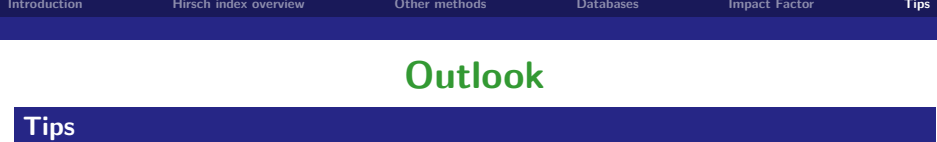

- tell your colleagues: "please read my paper maybe you will find it worth a citation"
- co-authors can help to publicize the paper
- $\blacksquare$  the right keywords in the paper title
- increase your readership audience (Google)
- self citations
- **review articles**

#### **Long term tips**

- $\blacksquare$  journals of a high impact
- conferences with highly-respected proceedings
- work in a sub-field that is growing

#### **focus on most recent papers**

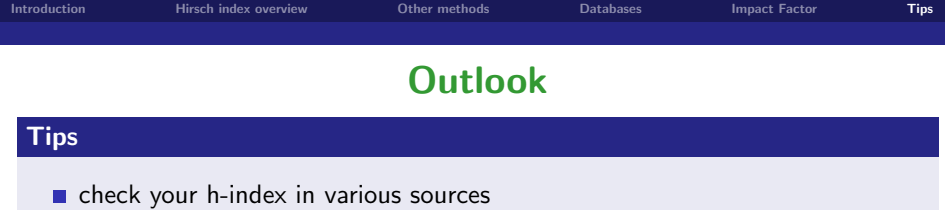

- **n** monitor h-index of your collegues
- review paper with cites to your collegues
- report lack of paper or citation in WoS
- monitor your papers and report if they are missing using the form: <http://science.thomsonreuters.com/techsupport/datachange/>
- advertise your research on sites such as  $http://www.researchgate.net$  or <http://www.academia.edu>

#### **Remember**

**[HINDEX](#page-0-0)**

self citations are not as respected as citations! BUT in general they are needed to avoid claim of selfplagiarism!

### **The End**

# Thank you for your attention! Any questions?

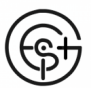

GEIST Web Page: <http://geist.agh.edu.pl>

<span id="page-58-0"></span>Powered by LATEX

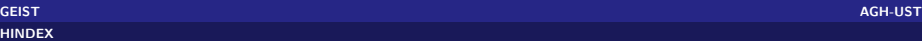